# GAAP Reporting Wdesk Guide & Help

## How to get to GAAP Reporting Transmittal in Wdesk

The preferred browser to use Wdesk is Chrome. Alternatively, the Edge browser is also compatible with Wdesk, but Chrome works best.

#### Website link and login Link: https://app.wdesk.com/home/

This is the login screen for Wdesk, **please enter your email address on the first screen, then your password on the next screen\***. You also might be prompted for an identity verification, which you will get an email from notifications@workiva.com, with a 6-digit code to enter.

\*If you have not been set up with a Wdesk account yet, have your CFO email your name and email address to <u>CTRGAAPReporting@mass.gov</u> and request access. Follow the steps once you receive in the welcome and password reset emails from Workiva. Please note that the email you receive to set-up the account is only valid for 24 hours. If you were unable to set-up your account within the 24 hour limit, please email <u>CTRGAAPReporting@mass.gov</u> so the welcome email can be resent.

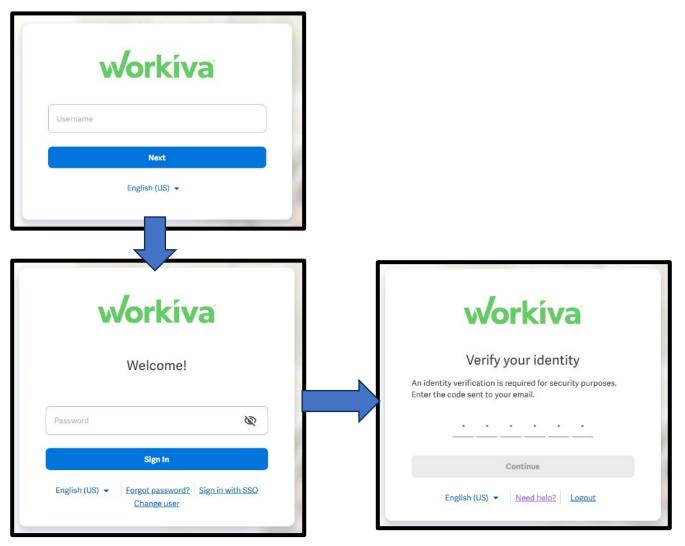

#### How to navigate Wdesk (NEW)

Once you have logged in, the first page you see is the home dashboard. This dashboard has been curated for you so the file(s) you work with and additional information is all in one location, right as you login to Wdesk.

The <u>Key Resources</u> widget has links to the worksheet(s) and folder(s) that you will be using. See #1 in below screenshot.

The <u>Comments</u> widget will show all open status comments with links directly to where the comment appears. See #2 in below screenshot.

The <u>Assigned Tasks</u> widget will show (if you are the primary preparer or approver) the task assigned to complete the GAAP Transmittal. See #3 in below screenshot.

The bottom two widgets, **<u>Recent Files</u>** and **<u>Starred Files</u>** will show any files most recently viewed and any files you have starred. See #4 in below screenshot.

To get back to this dashboard, all you need to do is click on the Home icon

toolbar.

 Image: workiva

 Image: Create

 Home

 Home

 Processes

 Tasks

 Comments

 Files

 GAAP Packages - FY2025 v

To access the GAAP Reporting Transmittal for your department, under Key Resources, click on the spreadsheet file called "FY2025 GAAP Transmittal"

Key Resources 1 Comments 2 Assigned Tasks 3 1 1 FY2025 GAAP Transmittal - 1 AUTHOR UPDATED LOCATION w TITLE DUE DATE + ASSIGNEE D No comments No tasks 4 4 Recent Files 1 Starred Files

on the left-hand side

Home

0

### Features of Wdesk (UPDATED)

#### Ribbon/Toolbar

Features common for each grouping listed below are:

- The Publish button is used to share information you entered into the spreadsheet that is linked directly to another worksheet within the Wdesk application. See Auto save and publish changes (page 7) section below for more details.
- Undo or Redo actions, which has the same functionality as Excel.

<u>File</u> – This grouping has the "Save As" feature, which allows you to save a copy of the sheet(s) to Excel. See Exporting to Excel (page 8) section below for more details.

| File | Edit | Data | View Re | view |               |        |              |
|------|------|------|---------|------|---------------|--------|--------------|
|      |      |      |         |      | Permissions 🗸 | Health | A.<br>Rename |

<u>Edit</u> – This grouping will be mostly disabled because the sheets will be in input mode. See Entering data (page 7) section below for more details on input mode.

| File    | Edit   | Data      | View I       | Review                     |                             |      |                       |                  |      |            |                                   |         |            |              |                |            |       |   |          |         |          |        |      |     |
|---------|--------|-----------|--------------|----------------------------|-----------------------------|------|-----------------------|------------------|------|------------|-----------------------------------|---------|------------|--------------|----------------|------------|-------|---|----------|---------|----------|--------|------|-----|
| E+ -    | Û      | * .       | ණ            | Table (Normal) +           | Times New Roman             | 30 - | <u>A</u> + <u>A</u> + | $\overline{T}$ + | 10 - | ⊞ •        | $\stackrel{A}{\longrightarrow} =$ | An      | the second | <b>F</b>     | Accounting _ + | Entered In | Ones  | * | 2 +      | ER I    | <b>H</b> | ÉB     | 12   | Σ   |
| Publish | Shites | Undo Redo | Properties + | <ul> <li>Styles</li> </ul> | $ B  I   \sqcup   +  A'  A$ | Aa - | 1 4 4 H               | 20               | (= - | <b>B</b> - | 1                                 | Cluir + | Painter    | Conditions + | 5 7 % *        | Shown In   | Ories | * | Decimals | limet + | Defete + | Hide 👻 | Look | SUM |

<u>View</u> – This grouping allows you to turn off or on the visual indicators seen on the spreadsheets, see Show/Hide area in the below screenshot. You can also enter Full screen for the Wdesk application within your browser. Once you are in full screen mode, you can exit it with the blue arrow icon (see right) at the bottom right corner of your screen.

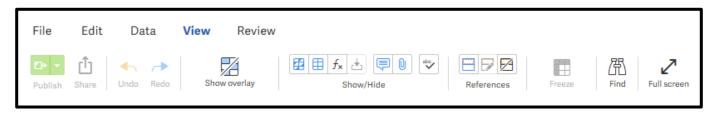

#### Right Side Toolbar (see right)

On the right-hand side is the toolbar for different features within the worksheet. The four main features you might be using are **comments**, **history**, **attachments**, **and tasks**.

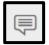

The **Comments** feature in Wdesk, similar to Excel, is a great way to let others know about certain cells and any additional information. You can @ someone to notify them about a comment you posted. For example, you can enter "@CathyHunter", type in your comment, then post the

comment. Please note that there is no space between @ and the name of the person that you are sending comments to. Cathy will then get an email message, notifying her who sent a comment, where the comment is located in Wdesk, and the content of the comment. You can communicate between your team members and CTR staff through comments, as long as they have a Wdesk account.

| Publish Bhare Under Reder Proceeding + Digital                                                                                                    | Lano • 11 • (A) • (V) • (V) • (F)                                                                                                    | · · · · · ·                                             | • $\begin{vmatrix} 5nt & v \\ \hline 5 & t \\ \hline 5 & t \\ \hline 5 & t \\ \hline 5 & t \\ \end{vmatrix}$ Entered it $\begin{vmatrix} 0ns & v \\ 0ns & v \\ 0ns & v \\ \end{vmatrix}$ $\begin{vmatrix} \delta_{110} & v \\ \delta_{210} \\ \delta_{210} \\ \delta_{$ |                                                                                                    |
|----------------------------------------------------------------------------------------------------|----------------------------------------------------------------------------------------------------|---------------------------------------------------------|----------------------------------------------------------------------------------------------------|----------------------------------------------------------------------------------------------------|
| FY2025 GAAP Transmittal - 1                                                                                                    | You are a viewer of Dt 🔒                                                                                                    | f this spreadsheet. To request edit access, com         | taot a spreadsheet ownes                                                                                                    | Comments                                                                                                    |
| + : 7                                                                                                    | A B C D E F G                                                                                                    | H L J K                                                 | L M                                                                                                    | N Y I                                                                                                    |
| Instructions<br>* CNB - Curvatilis Control Commission<br>NAR411WD Report - CNB<br>Revenue & AR Analysis - CNB<br>Methods for Uncollect - CNB<br>Methods for Devicemit Berv - CNB<br>Assets Held in Trust - CNB<br>GASI 49 - CNB<br>GASI 31 - CNB | FY2024 CNB: GAAP 1           Department Point of Contact           Name:           Title:           Email:           CIR Assimed Analyst:           Name:           Email:           Enail:           Enail: | This comment is neal D4 Beply or mention others with ge | The GAAP Transmital to<br>yet below and submit the<br>yet, on the toolbar to the<br>speckmark, shows your<br>gened task.                                                                                                    | Oute there     Image: Constraint of the constraint of the constraint of the |
|                                                                                                    |                                                                                                    |                                                         | partment Comments / Notes                                                                                                    | \$2<br>A                                                                                                    |
| GASB 83 - CNB                                                                                                    | H All Departments MUST complete the following:                                                                                                    |                                                         |                                                                                                    | 4                                                                                                    |
| Other GASB Standards - CNB                                                                                                    | 15 Revenue & Accounts Receivable (AR) Review:                                                                                                    |                                                         |                                                                                                    |                                                                                                    |
| Overview & Certification - CNB                                                                                                    | 15 NAR411WD Report<br>17 Revenue & AB Analysis                                                                                                    | 8/16/2024                                               |                                                                                                    |                                                                                                    |
| Infe CNB                                                                                                    | Kevenue & AK Anarsis     Method for Estimating Uncollectible                                                                                                    | 8/16/2024                                               |                                                                                                    |                                                                                                    |
| HED. FIAB                                                                                                    | 10 Method for Estimating Deferred Revenue                                                                                                    | 8/16/2024                                               |                                                                                                    |                                                                                                    |
|                                                                                                    | 20 Assets Held in Trust (AHIT)                                                                                                    | 8/16/2024                                               |                                                                                                    |                                                                                                    |
|                                                                                                    | 21 GASB Accounting Standards Review:                                                                                                    |                                                         |                                                                                                    |                                                                                                    |
|                                                                                                    | 22 GASB Statement No. 49 Questionnaire                                                                                                    | 8/16/2024                                               |                                                                                                    |                                                                                                    |
|                                                                                                    | 23 GASB Statement No. 51 Questionnaire                                                                                                    | 8/16/2024                                               |                                                                                                    |                                                                                                    |
|                                                                                                    | 74 GASB Statement No. 83 Questionnaire<br>25 Other GASB Standards Brylew                                                                                                    | of Formotion .                                          |                                                                                                    |                                                                                                    |
|                                                                                                    | 25 Other GAS8 Standards Review<br>26 Decentralized/Multi-Facility Forms (DMH,DMR,DP                                                                                                    |                                                         |                                                                                                    |                                                                                                    |
|                                                                                                    | 26 Decentralized/Multi-Facility Forms (DMH,DMR,DP<br>27 NAR411WU                                                                                                    | 8/16/2024 ·                                             |                                                                                                    |                                                                                                    |
|                                                                                                    | 28                                                                                                    |                                                         |                                                                                                    |                                                                                                    |

The **History** feature, shows all changes and who made the changes. The Spreadsheet tab allows you to click on previous dates to go back and see previous versions of the spreadsheet. You can also see the history of each cell: how it has changed over time and by whom.

| W | /orkíva 🔲                          | FY2025 GAAP Transmittal -1 × |                                              |                              |                             |                   |                                                                              |     | ९ 🕐 🌷                        | The Commonw   |
|---|------------------------------------|------------------------------|----------------------------------------------|------------------------------|-----------------------------|-------------------|------------------------------------------------------------------------------|-----|------------------------------|---------------|
| F | File <b>Edit</b> Data              | View Review                  |                                              |                              |                             |                   |                                                                              |     |                              |               |
| 1 | Poblish Share Undo Rodo            | Properties + 2tyles B        | • 10 •<br>7 U K A' At Aa •                   |                              | • = • <u>A</u> •<br>• • • ¶ | Clear + Bainter   | Conditions + Automatic + Entered In On                                       |     | Inset + Delete + Hile + Look | ∑<br>sum      |
| ų | FY2025 GAAP Tra                    | ansmittal - 1                | 🔒 Ken Li                                     | You are a viewer of          | this spreadsheet. To        | request edit acce | ess, contact a <u>spreadsheet owner.</u>                                     |     | Spreadsheet                  | Cell          |
| Ģ |                                    | + ± %                        | A B C D                                      | E F G                        | H I                         | J K               | L                                                                            | M N | History                      |               |
|   |                                    | 1                            | FY2024 C                                     | NB: GAAP T                   | ransmitta                   | Report            | ing Overview                                                                 |     |                              |               |
|   | Instructions                       | 2                            |                                              |                              |                             |                   |                                                                              |     |                              | Authorship    |
|   | <ul> <li>CNB - Cannabls</li> </ul> | Control Commission 3         | Department Point of Co                       | ontact                       |                             |                   |                                                                              |     | D9 Cell History              |               |
|   | NAR411WD                           | Report - CNB 4               | Name:                                        |                              |                             |                   |                                                                              |     |                              | 2, 2025       |
|   | Revenue & A                        | AR Analysis - CNB 5          | Title:                                       |                              |                             |                   | er to submit the GAAP Transmital to<br>sure to sign off below and submit the |     |                              |               |
|   |                                    | Uncollect - CNB 7            | Emall:                                       |                              |                             | task that was a   | ssigned to you. On the toolbar to the                                        |     | Ken Li                       |               |
|   |                                    |                              | CIR Assigned Analyst:                        |                              |                             | right, the ci     | rcle with a checkmark, shows your                                            |     | From original file           | May 2, 4:56pm |
|   | Methods for                        | Deferred Rev - CNB           | Name: Ken Li                                 |                              | -                           |                   | congress state.                                                              |     |                              |               |
|   | Assets Held                        | in Trust - CNB 10            | Email: ken.li@mass.                          | gov                          | -                           |                   |                                                                              |     |                              |               |
|   | GASB 49 - C                        | NB 11                        |                                              |                              |                             |                   |                                                                              |     | C2                           |               |
|   | GASB 51 - C                        | NB 12                        | The following GAA                            | P information is as of Jun   | e 30, 2024                  |                   |                                                                              |     |                              |               |
|   | GASB 83 - C                        | 13                           |                                              |                              | Due Date                    | Status            | Department Comments / Notes                                                  |     |                              |               |
|   |                                    | 14                           | All Departments MUST                         |                              |                             |                   |                                                                              |     |                              |               |
|   | Other GASB                         | Standards - CNB 15           | Revenue & Accounts Re<br>NAR411WD Report     | ceivable (AR) Review:        | 8/16/2024                   | -                 |                                                                              |     |                              |               |
|   | Overview &                         | Certification - CNB          | Revenue & AR Analysis                        |                              | 8/16/2024                   | *                 |                                                                              |     |                              |               |
|   | Info - CNB                         | 18                           | Method for Estimating                        |                              | 8/16/2024                   | *                 |                                                                              |     |                              |               |
|   | and CND                            | 19                           | Method for Estimating                        | Deterred Revenue             | 8/16/2024                   | *                 |                                                                              |     |                              |               |
|   |                                    | 20                           | Assets Held in Trust (Al-                    |                              | 8/16/2024                   | •                 |                                                                              |     |                              |               |
|   |                                    | 21                           | GASB Accounting Stans                        |                              |                             |                   |                                                                              |     |                              |               |
|   |                                    | 22                           | GASE Statement No. 4                         |                              | 8/16/2024                   | *                 |                                                                              |     |                              |               |
|   |                                    | 23                           | GASE Statement No. 5                         |                              | 8/16/2024 8/16/2024         | *                 |                                                                              |     |                              |               |
|   |                                    | 24                           | GASB Statement No. 8<br>Other GASB Standards |                              | 8/16/2024                   | *                 |                                                                              |     |                              |               |
|   |                                    | 25                           |                                              | clity Forms (DMH, DMR, DPH   |                             |                   |                                                                              |     |                              |               |
|   |                                    | 27                           | NAR411WU                                     |                              | 8/16/2024                   |                   |                                                                              |     |                              |               |
|   |                                    | 28                           |                                              |                              |                             |                   |                                                                              |     |                              |               |
|   |                                    | 29                           | List of additional inform                    | nation to be emailed (CTRGA/ | PRoporting@mass.go          | v) or malled in:  |                                                                              |     |                              |               |

Õ

٣

×

**7**,

Ð

# The **Attachment** section is where you can attach an excel document, word document, pdf, or even an email message to a particular cell. This allows departments to provide further backup or more information about certain numbers, if necessary.

To attach a file in Wdesk, first select the cell you want to attach the file to. Then click on the attachment icon on the right-side toolbar. Click on the blue circle with an up arrow. A Windows Explorer popup will appear, allowing you to find and select which file you want to upload. Once you have selected your file, hit open and the file will import to become an attachment in Wdesk. An orange outline of the cell will appear once completed, showing there is an attachment in that cell.

| SK-REV → FY2024 → Desk Review Workpa<br>e<br>FY23 FY24 Federal Revenue WEL.×Isx<br>FY24 FY25 Federal Revenue WEL.pdf<br>und 0010 WEL FY24 Transactions after 6<br>und 01010 WEL AR Summarx.pdf | Date modified<br>11/27/2024 14:21<br>11/27/2024 14:21                                                                                                    | Type<br>Microsoft Excel W                                                                                                    | C Search Workin                                                                                                    | ng File p                                                                                                    | Image: Second system       Image: Second system       Image: Second system <td< th=""><th></th></td<>                                                                                                    |                                                                                                    |
|----------------------------------------------------------------------------------------------------|----------------------------------------------------------------------------------------------------|----------------------------------------------------------------------------------------------------|----------------------------------------------------------------------------------------------------|----------------------------------------------------------------------------------------------------|----------------------------------------------------------------------------------------------------|----------------------------------------------------------------------------------------------------|
| FY23 FY24 Federal Revenue WEL.xlsx<br>FY24 FY25 Federal Revenue WEL.pdf<br>und 0010 WEL FY24 Transactions after 6                                                                              | 11/27/2024 14:21<br>11/27/2024 14:21                                                                                                    | Microsoft Excel W                                                                                                    | <u> </u>                                                                                                    | III <b>▼ III ()</b><br>^                                                                                                    |                                                                                                    |                                                                                                    |
| FY23 FY24 Federal Revenue WEL.xlsx<br>FY24 FY25 Federal Revenue WEL.pdf<br>und 0010 WEL FY24 Transactions after 6                                                                              | 11/27/2024 14:21<br>11/27/2024 14:21                                                                                                    | Microsoft Excel W                                                                                                    | <u> </u>                                                                                                    | ^                                                                                                    |                                                                                                    |                                                                                                    |
| FY24 FY25 Federal Revenue WEL.pdf<br>und 0010 WEL FY24 Transactions after 6                                                                                                    | 11/27/2024 14:21                                                                                                    |                                                                                                    | 376 KB                                                                                                    |                                                                                                    | BFY23 FY24 Federal Revenue WEL.xlsx                                                                                                    |                                                                                                    |
| FY24 FY25 Federal Revenue WEL.pdf<br>und 0010 WEL FY24 Transactions after 6                                                                                                    | 11/27/2024 14:21                                                                                                    |                                                                                                    |                                                                                                    |                                                                                                    |                                                                                                    |                                                                                                    |
| und 0010 WEL FY24 Transactions after 6                                                                                                    |                                                                                                    | Adobe Acrobat D                                                                                                    | 148 KB                                                                                                    |                                                                                                    | Brian Johnson on May 21, 11:16 AM                                                                                                    |                                                                                                    |
| und 0100 Stat AR Summany odf                                                                                                    | 12/11/2024 10:10                                                                                                    | Adobe Acrobat D                                                                                                    | 72 KB                                                                                                    |                                                                                                    | References                                                                                                    |                                                                                                    |
| and o too stat Ait Sammary.pai                                                                                                    | 9/11/2024 09:39                                                                                                    | Adobe Acrobat D                                                                                                    | 418 KB                                                                                                    |                                                                                                    |                                                                                                    | 1                                                                                                    |
| und 0699 WEL FY24 Transactions after 6                                                                                                    | 12/11/2024 10:11                                                                                                    | Adobe Acrobat D                                                                                                    | 76 KB                                                                                                    |                                                                                                    | BFY23 FY24 Federal Revenue WEL.xl                                                                                                    |                                                                                                    |
| und 0699 WEL FY24 Transactions after 6                                                                                                    | 12/11/2024 10:11                                                                                                    | Microsoft Excel W                                                                                                    | 148 KB                                                                                                    |                                                                                                    | Brian Johnson on May 21, 11:16 AM                                                                                                    | 1                                                                                                    |
| /22 revenue.pdf                                                                                                    | 12/27/2023 11:41                                                                                                    | Adobe Acrobat D                                                                                                    | 175 KB                                                                                                    |                                                                                                    |                                                                                                    |                                                                                                    |
| /23 revenue.pdf                                                                                                    | 12/27/2023 11:41                                                                                                    | Adobe Acrobat D                                                                                                    | 167 KB                                                                                                    |                                                                                                    |                                                                                                    |                                                                                                    |
| /24 revenue.pdf                                                                                                    | 11/27/2024 16:04                                                                                                    | Adobe Acrobat D                                                                                                    | 166 KB                                                                                                    |                                                                                                    |                                                                                                    |                                                                                                    |
| Y2024 GAAP AR, Uncollectible, and Defe                                                                                                    | 9/11/2024 11:37                                                                                                    | Microsoft Excel W                                                                                                    | 706 KB                                                                                                    |                                                                                                    |                                                                                                    |                                                                                                    |
| Y2024 GAAP Transmittal - 1 (from WEL)                                                                                                    | 11/27/2024 09:31                                                                                                    | Microsoft Excel W                                                                                                    | 339 KB                                                                                                    |                                                                                                    |                                                                                                    |                                                                                                    |
| Y2024 GAAP Transmittal - WEL export fr                                                                                                    | 11/27/2024 15:18                                                                                                    | Microsoft Excel W                                                                                                    | 186 KB                                                                                                    |                                                                                                    |                                                                                                    |                                                                                                    |
|                                                                                                    |                                                                                                    |                                                                                                    |                                                                                                    |                                                                                                    |                                                                                                    |                                                                                                    |
|                                                                                                    |                                                                                                    |                                                                                                    |                                                                                                    |                                                                                                    |                                                                                                    |                                                                                                    |
|                                                                                                    |                                                                                                    |                                                                                                    |                                                                                                    |                                                                                                    |                                                                                                    |                                                                                                    |
|                                                                                                    |                                                                                                    |                                                                                                    |                                                                                                    |                                                                                                    |                                                                                                    |                                                                                                    |
| VEL Fund 0010 Stat AR Worksheet.pdf                                                                                                    | 9/11/2024 09:42                                                                                                    | Adobe Acrobat D                                                                                                    | 403 KB                                                                                                    | ~                                                                                                    |                                                                                                    |                                                                                                    |
| Y23 FY24 Federal Revenue WEL.xlsx                                                                                                    |                                                                                                    |                                                                                                    | <ul> <li>All files (*.*)</li> </ul>                                                                                                    | ~                                                                                                    |                                                                                                    |                                                                                                    |
|                                                                                                    | 22 revenue.pdf<br>23 revenue.pdf<br>24 revenue.pdf<br>(2024 GAAP AR, Uncollectible, and Defe<br>(2024 GAAP Transmittal - 1 (from WEL)<br>(2024 GAAP Transmittal - WEL export fr<br>rep 7 AR Evaluation.docx<br>ep 7 AR Evaluation.pdf<br>FEL- 2024 - AP Adjustment WorksheetxL<br>FE Federal Revenue AR.accdb | 23 revenue.pdf         12/27/2023 11:41           24 revenue.pdf         11/27/2024 16:04           2024 GAAP AR, Uncollectible, and Defe         9/11/2024 11:37           /2024 GAAP Transmittal - 1 (from WEL)         11/27/2024 09:31           /2024 GAAP Transmittal - 1 (from WEL)         11/27/2024 15:18           ep 7 AR Evaluation.docx         12/11/2024 09:12           ep 7 AR Evaluation.docx         12/11/2024 09:12           EL - 2024 - AP Adjustment Worksheetzxl         11/27/2024 11:07           EL Federal Revenue AR.accdb         12/11/2024 00:12           EL Fund 010 Stat AR Worksheet.pdf         9/11/2024 09:42 | 22 revenue.pdf         12/27/2023 11:41         Adobe Acrobat D           23 revenue.pdf         12/27/2023 11:41         Adobe Acrobat D           24 revenue.pdf         11/27/2024 16:04         Adobe Acrobat D           24 revenue.pdf         11/27/2024 16:04         Adobe Acrobat D           2024 GAAP Transmittal - 1 (from WEL)         11/27/2024 11:37         Microsoft Excel W           2024 GAAP Transmittal - 1 (from WEL)         11/27/2024 19:31         Microsoft Excel W           2024 GAAP Transmittal - 1 (from WEL)         11/27/2024 19:18         Microsoft Excel W           cp2 A GAP Transmittal - 1 (from WEL)         11/27/2024 19:18         Microsoft Excel W           ep 7 AR Evaluation.docx         12/11/2024 09:12         Microsoft Excel W           FEL - 2024 - AP Adjustment Worksheet.sl         11/27/2024 11:07         Microsoft Excel W           EL Federal Revenue AR.accdb         12/11/2024 09:12         Adobe Acrobat D           FEL - 00010 Stat AR Worksheet.pdf         9/11/2024 10:11         Microsoft Accel M           Y23 FY24 Federal Revenue WELxlsx         11/27/2024 10:11         Microsoft Accel M | 22 revenue.pdf         12/27/2023 11:41         Adobe Acrobat D         175 KB           23 revenue.pdf         12/27/2023 11:41         Adobe Acrobat D         167 KB           24 revenue.pdf         11/27/2024 16:04         Adobe Acrobat D         166 KB           2/204 GAAP AR Uncollectible, and Defe         9/11/2024 11:37         Microsoft Excel W         706 KB           2/204 GAAP Transmittal - 1 (from WEL)         11/27/2024 93:1         Microsoft Excel W         706 KB           2/204 GAAP Transmittal - Uff Tem WEL export fr         11/27/2024 15:18         Microsoft Excel W         706 KB           2/204 GAAP Transmittal - UfL export fr         11/27/2024 15:18         Microsoft Excel W         706 KB           2/204 GAAP Transmittal - UfL export fr         11/27/2024 19:12         Microsoft Excel W         19 KB           ep 7 AR Evaluation.docx         12/11/2024 09:12         Adobe Acrobat D         377 KB           EL - 2024 - AP Adjustment Worksheetx.l         11/27/2024 11:07         Microsoft Excel W         24 KB           EL Federal Revenue AR.accdb         12/11/2024 10:11         Microsoft Access         46,352 KB           EL Federal Revenue AR.accdb         12/11/2024 09:42         Adobe Acrobat D         403 KB | 22 revenue.pdf       12/27/2023 11:41       Adobe Acrobat D       175 KB         23 revenue.pdf       12/27/2023 11:41       Adobe Acrobat D       167 KB         24 revenue.pdf       11/27/2024 16:04       Adobe Acrobat D       166 KB         /2024 GAAP AR, Uncollectible, and Defe       9/11/2024 11:37       Microsoft Excel W       706 KB         /2024 GAAP Transmittal - 1 (from WEL)       11/27/2024 99:31       Microsoft Excel W       339 KB         /2024 GAAP Transmittal - 1 (from WEL)       11/27/2024 99:31       Microsoft Excel W       386 KB         co24 GAAP Transmittal - 1 (from WEL)       11/27/2024 15:18       Microsoft Excel W       186 KB         ep 7 AR Evaluation.docx       12/11/2024 09:12       Microsoft Excel W       19 KB         ep 7 AR Evaluation.pdf       12/11/2024 09:12       Adobe Acrobat D       377 KB         FEL - 2024 - AP Adjustment Worksheetzl       11/27/2024 11:07       Microsoft Accel W       24 KB         EL Federal Revenue AR.accdb       12/11/2024 00:11       Microsoft Accel W       24 KB         EL Federal Revenue AR.accdb       12/11/2024 00:42       Adobe Acrobat D       403 KB         V23 FY24 Federal Revenue WELxlsx       V11/2024 09:42       Adobe Acrobat D       403 KB         V23 FY24 Federal Revenue WELxlsx </td <td>22 revenue.pdf       12/27/2023 11:41       Adobe Acrobat D       175 KB         23 revenue.pdf       12/27/2023 11:41       Adobe Acrobat D       167 KB         24 revenue.pdf       11/27/2024 16:04       Adobe Acrobat D       166 KB         /2024 GAAP Tansmittal - 1 (from WEL)       11/27/2024 19:31       Microsoft Excel W       706 KB         /2024 GAAP Transmittal - 1 (from WEL)       11/27/2024 99:31       Microsoft Excel W       706 KB         /2024 GAAP Transmittal - 1 (from WEL)       11/27/2024 99:31       Microsoft Excel W       196 KB         ep 7 AR Evaluation.docx       12/11/2024 09:12       Microsoft Excel W       196 KB         ep 7 AR Evaluation.pdf       12/11/2024 09:12       Adobe Acrobat D       377 KB         FEL - 2024 - AP Adjustment Worksheet.nl.       11/27/2024 11:07       Microsoft Accel W       24 KB         FEL Federal Revenue AR.accdb       12/11/2024 09:12       Adobe Acrobat D       377 KB         FEL Ford 010 Stat AR Worksheet.nl.       11/2/1/2024 10:11       Microsoft Accel W       24 KB         v23 FY24 Federal Revenue WELxlsx       V       All files (*.*)       V</td> | 22 revenue.pdf       12/27/2023 11:41       Adobe Acrobat D       175 KB         23 revenue.pdf       12/27/2023 11:41       Adobe Acrobat D       167 KB         24 revenue.pdf       11/27/2024 16:04       Adobe Acrobat D       166 KB         /2024 GAAP Tansmittal - 1 (from WEL)       11/27/2024 19:31       Microsoft Excel W       706 KB         /2024 GAAP Transmittal - 1 (from WEL)       11/27/2024 99:31       Microsoft Excel W       706 KB         /2024 GAAP Transmittal - 1 (from WEL)       11/27/2024 99:31       Microsoft Excel W       196 KB         ep 7 AR Evaluation.docx       12/11/2024 09:12       Microsoft Excel W       196 KB         ep 7 AR Evaluation.pdf       12/11/2024 09:12       Adobe Acrobat D       377 KB         FEL - 2024 - AP Adjustment Worksheet.nl.       11/27/2024 11:07       Microsoft Accel W       24 KB         FEL Federal Revenue AR.accdb       12/11/2024 09:12       Adobe Acrobat D       377 KB         FEL Ford 010 Stat AR Worksheet.nl.       11/2/1/2024 10:11       Microsoft Accel W       24 KB         v23 FY24 Federal Revenue WELxlsx       V       All files (*.*)       V |

O

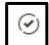

The **Tasks** section is where you can submit and approve tasks that have been assigned to you. The GAAP Transmittal Package workflow for submission to CTR requires the Primary Prepare and Approver to each complete the task assigned to them to officially submit the package. Below are the steps to access and

submit/approve your assigned task.

For the Primary Preparer, first click on the **Task** button on the right-side toolbar. You will then see the task assigned to you, saying it is "In progress" with the name of the task. **Click on the name of the task** to open the details of the task. Instructions for this task will appear and scrolling down further will show the workflow process from the preparer to the approver. To complete the task, **hit the blue Submit button**. A Workiva notification email will be sent to the approver that there is a task awaiting for his/her approval.

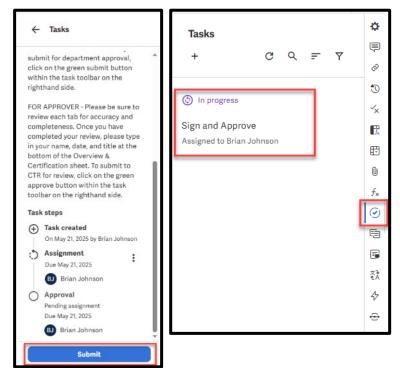

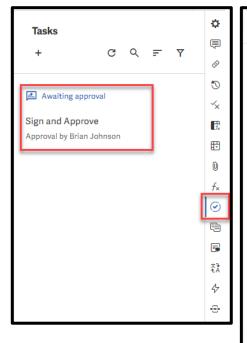

# Tasks Certification sheet. To officially

submit for department approval, click on the green submit button within the task toolbar on the righthand side. FOR APPROVER - Please be sure to review each tab for accuracy and completeness. Once you have completeness. Once you have

in your name, date, and title at the bottom of the Overview & Certification sheet. To submit to CTR for review, click on the green approve button within the task toolbar on the righthand side.

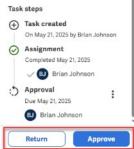

For the Approver, first click on the **Task** button on the right-side toolbar. You will then see the task assigned to you for approval, saying it is "Awaiting approval" with the name of the task. **Click on the name of the task** to open the details of the task. Instructions for this task will appear and scrolling down further will show the workflow process from the preparer to the approver. You have two options as approver: one is to **Return** the task back to the preparer to resolve any questions you might have, the other is to **Approve** the task. Once you have hit Approve, this will notify the SFR Analyst that the GAAP Transmittal Package has been submitted.

#### Left Side- Outline

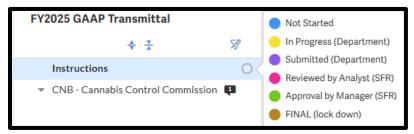

On the left-hand side is the **Outline** section of the spreadsheet. Each department will only be granted access to see their own GAAP Reporting Transmittal sheets, along with the Instructions sheet. **You click on the arrow to the left of your department's name** to either collapse or expand to see the

sheets below your department name. The number of comments are shown to the right of the name of the sheet.

There is also the **status indicator**, which can be used by anyone to indicate the different statuses the particular sheet is currently in. There are **"Not Started"**, **"In Progress (Department)"**, and **"Submitted (Department)"**. **Please update the status for each sheet as necessary with those 3 statuses**. The other three statuses "Reviewed by Analyst (SFR)", "Approval by Manager (SFR)", and "FINAL (lock down)" are for the SFR team internal use only.

#### Entering in data

**Each sheet for your department will be in "input mode"**, which you can see by the blue bar at the top of each sheet (see below screenshot). You do not need to "have edit access reenabled", that is in reference to the non-input enabled cells. Input mode allows only data entry into the worksheet in predetermined cells, which are highlighted in blue. Any cell highlighted in green indicates a prior year number or a formula. Only the blue highlighted areas are allowed for data entry, which is to prevent accidental adding or deleting rows/columns, changing formulas, or any formatting. If there are any incorrect amounts for prior year or formula based cells, or if you need to enter information where you can't, please put a comment in the cell(s) and @CathyHunter in the comment.

This sheet is in input mode. To have edit access reenabled, contact a sheet owner.

#### Auto save and publish changes

While you are entering in data into the various sheets, **everything auto saves in the Wdesk application**. There are some cells, indicated by the blue triangle at the top left of the cell, which are source links to cells in other workbooks in Wdesk. When there is a red bar below the blue triangle, this means there is a change to the cell that can be shared to update the cells linked in other workbooks. **You can share changes by hitting the publish button at the top left**.

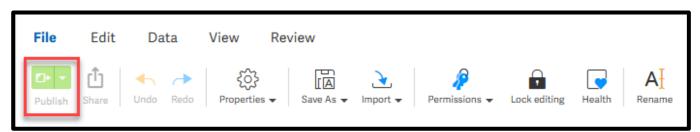

#### Exporting to Excel

You can download an Excel version of the GAAP Reporting tabs for your records or to work on it offline. To download, go to the **File** grouping and click on "**Save As**". You will get a drop-down menu to select different ways to export, one of which is called "**Excel (.xlsx)**", click on that option. This will bring up a box for your exporting options. You will see a warning at the top of the popup that you are unable to export, ignore that. Click on the option for "**Select Sheets...**" and then **click on the icon to collapse all the sheets**, looks like this: Then scroll till you find your department and **click on the box to the left**. Finally, **click on the green Export button** at the bottom right. Your browser will download the GAAP Transmittal in Excel format.

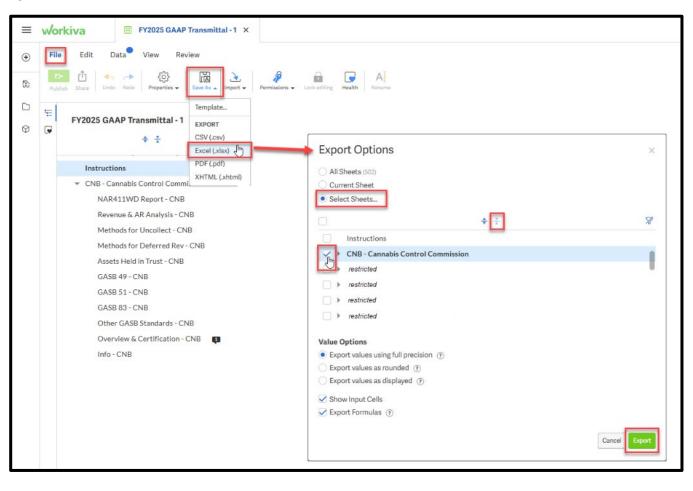

## Instructions for each GAAP Reporting Transmittal Section

As mentioned previously, each sheet for the GAAP Transmittal is in input mode. This mode restricts any changes to the format of the sheet and any edits to cells that are not designated as input cells. If a cell is an input cell, you can only enter and delete information in that cell. These cells are highlighted in blue. Any cell that is highlighted in light green are cells that perform calculations.

Below are the details and steps to perform when completing each sheet for the GAAP Reporting Transmittal.

#### NAR411WD Report

This sheet will detail your department's revenues by Fund, Revenue Category, and Revenue Source. Prior year revenue is shown in column G, current year revenue is shown in column I, and outstanding receivables is shown in column K. All of those amounts come directly from MMARS transactions. These amounts are also locked and can't be adjusted. Pending receivables are inputted in column M, uncollectibles are inputted in column O, and deferred revenue is inputted in column Q. **Please enter all numbers as positive amounts.** 

After submitting the GAAP Reporting Transmittal, if you need to make adjustments to the pending / uncollectible / deferred amounts entered and submitted, please contact your Statewide Financial Reporting team analyst (found on the Overview & Certification sheet, cell D9).

| Report ID: NAR411WD                             | CO                    | MMONWEALTH OF           | MASSACHUSETTS            |                            | Certifica      | tion     |
|-------------------------------------------------|-----------------------|-------------------------|--------------------------|----------------------------|----------------|----------|
| Run Date: 07/15/2025                            | ACCOUNTS R            | ECEIVABLE REVEN         | <b>UE REPORT BY DEP</b>  | ARTMENT                    | Prepared By:   | Date:    |
| As of Date: 07/14/2025                          | TH                    | ROUGH FISCAL PER        | IOD 99 FOR FY2025        |                            |                |          |
| DEPT: WEL DEPARTMENT OF TRANSITIONAL ASSISTANCE |                       |                         |                          |                            |                |          |
| REV<br>SOURCE REVENUE SOURCE NAME               | PRIOR<br>FY24 REVENUE | CURRENT<br>FY25 REVENUE | BFY25<br>O/S RECEIVABLES | PENDING<br>O/S RECEIVABLES | UNCOLLECTIBLES | DEFERRED |
| FUND: 0010 GENERAL FUND                         |                       |                         |                          |                            |                |          |
| REV CATEGORY: 03 FEDERAL GRANTS AND REIMBURSE   |                       |                         |                          |                            |                |          |
| 5220 TRANS. ASSIS. FOR NEEDY FAM.               | \$14,634,769.00       | \$4,849,435.90          | \$0.00                   |                            |                |          |
| 5224 TANF FFP CHILD CARE INC/ELIG               | \$230,800,000,00      | \$182,075,000.00        | \$0.00                   |                            |                |          |
| 5229 FED OPERAT REIMB-MED ASSIST AD             | \$13,022,376.00       | \$11,370,005.00         | \$0.00                   |                            |                |          |
| 5231 FFP EARLY CHILDHOOD ED/DOE                 | \$125,618,345.98      | \$122,519,187.16        | \$0.00                   |                            |                |          |
| 5232 FED OPERAT-FOOD STAMP T-13                 | \$128,957.77          | \$63,380.90             | \$0.00                   |                            |                |          |
| 5277 FOOD STAMP ADMIN                           | \$71,833,330.76       | \$87,288,702.75         | \$0.00                   |                            |                |          |
| 5290 FFP TANF PY COLLECTIONS                    | \$424,367.28          | \$186,760.02            | \$0.00                   |                            |                |          |
| REV CATEGORY 03 TOTAL                           | \$456,462,146.79      | \$408,352,471.73        | \$0.00                   | \$0.00                     | \$0.00         | \$0.     |
| REV CATEGORY: 04 DEPARTMENTAL                   |                       |                         |                          |                            |                |          |
| 3300 REIMBURSEMENTS                             | \$4,566,373.52        | \$6,526,410.87          | \$0.00                   |                            |                |          |
| REV CATEGORY 04 TOTAL                           | \$4,566,373.52        | \$6,526,410.87          | \$0.00                   | \$0.00                     | \$0.00         | \$0      |
| REV CATEGORY: 07 OTHER REVENUE                  |                       |                         |                          |                            |                |          |
| 6900 MISC                                       | \$58,373.28           | \$174,914.90            | \$0.00                   |                            |                |          |
| 6901 MISC-REFUNDS                               | \$0.00                | \$23,345.21             | \$0.00                   |                            |                |          |
| 6910 MISC-AFDC-RECOVERIES                       | \$14,629.51           | \$12,760.81             | \$0.00                   |                            |                |          |
| 6911 MISC-GR-RECOVERIES                         | \$1,227,265.44        | \$491,406.76            | \$0.00                   |                            |                |          |
| 4922 MISC.COMMISSIONS/ROYALTIES                 | \$112 832 38          | \$130,078,83            | \$2.00                   |                            |                |          |

#### Revenue & AR Analysis

Analysis on the five Revenue & AR criteria is entered on this sheet. When a revenue source meets any of the five criterions listed at the top of the sheet, the fund, revenue category, revenue source, and the criteria condition will populate in the table below. The department must provide an explanation (in column F) for why that revenue source met that specific condition.

| В                    | С                                  | D                                                  | E                                                                                   | F                         | C |                     |
|----------------------|------------------------------------|----------------------------------------------------|-------------------------------------------------------------------------------------|---------------------------|---|---------------------|
| FY2025 V             | VEL: Revenue                       | & AR Analysis                                      |                                                                                     |                           |   |                     |
| Analysis criteria is | populated below based or           | NAR411WD tab. Criteria 4 &                         | 5 is populated after uncollectible & defe                                           | rred amounts are entered. |   |                     |
| NOTE: Fund 0100/     | 100 analysis is done thro          | ugh the Stat AR process, not in                    | cluded below.                                                                       |                           |   |                     |
| Cert                 | ification                          | 1. Change between FY2024 and                       | FY2025 revenue is greater than \$10,000,000                                         | AND 10%                   |   |                     |
|                      | pared By:                          | 2. FY2025 revenue is greater that                  | n \$5,000,000 AND there is no AR amount                                             |                           | 1 |                     |
|                      |                                    | <ol><li>Receivable is greater than \$2,5</li></ol> | 500,000 AND greater than 10% of the FY202                                           | 5 revenue                 | 1 |                     |
|                      | Date:                              |                                                    | 500,000 AND greater than 10% of the FY202                                           |                           | 1 |                     |
|                      |                                    | <ol><li>Deferred revenue is greater th</li></ol>   | an \$500,000 AND greater than 10% of the F                                          | 2025 AR amount            |   |                     |
| Fund                 | Rev Cat                            | Source                                             | Condition Above                                                                     | WEL Explanation:          |   | CTR Reviewer Notes: |
| 0010 GENERAL FUND    | 03 FEDERAL GRANTS<br>AND REIMBURSE | 5224 TANF FFP CHILD CARE INC/<br>ELIG              | 1. Change between FY2023 and FY2024<br>revenue is greater than \$10,000,000 AND 10% |                           |   |                     |
| 0010 GENERAL FUND    | 03 FEDERAL GRANTS<br>AND REIMBURSE | 5277 FOOD STAMP ADMIN                              | 1. Change between FY2023 and FY2024<br>revenue is greater than \$10,000,000 AND 10% |                           |   |                     |
| 0010 GENERAL FUND    | 03 FEDERAL GRANTS<br>AND REIMBURSE | 5224 TANF FFP CHILD CARE INC/<br>ELIG              | 2. FY2024 revenue is greater than \$5,000,000<br>AND there is no AR amount          |                           |   |                     |
| 0010 GENERAL FUND    | 03 FEDERAL GRANTS<br>AND REIMBURSE | 5229 FED OPERAT REIMB-MED<br>ASSIST AD             | 2. FY2024 revenue is greater than \$5,000,000<br>AND there is no AR amount          |                           |   |                     |
| 0010 GENERAL FUND    | 03 FEDERAL GRANTS<br>AND REIMBURSE | 5231 FFP EARLY CHILDHOOD<br>ED/DOE                 | 2. FY2024 revenue is greater than \$5,000,000<br>AND there is no AR amount          |                           |   |                     |
|                      | 03 FEDERAL GRANTS<br>AND REIMBURSE | 5277 FOOD STAMP ADMIN                              | 2. FY2024 revenue is greater than \$5,000,000<br>AND there is no AR amount          |                           |   |                     |

#### Methods for Uncollectible & Methods for Deferred Rev

If the department has a receivable balance (outstanding receivable and/or pending AR) in a particular revenue source, a method for estimating uncollectibles is required. If the department has any deferred revenues reported on the 411WD sheet, a method for estimating the deferred revenue is required.

There are drop down boxes for the fund, revenue category, and revenue source. Alternatively, you can start entering in the code or name of the fund/revenue category/revenue source and the drop down menu will show you options based on what you entered. Please provide the method description in column E-H.

| <b>X</b> 🗸 )<br>A | 6 I                                                       | C         | P                                                                                                    | E                                                                                   | F                                                                                        | G                                          | н                                |  | К |     | м           |  |
|-------------------|-----------------------------------------------------------|-----------|----------------------------------------------------------------------------------------------------|-------------------------------------------------------------------------------------|------------------------------------------------------------------------------------------|--------------------------------------------|----------------------------------|--|---|-----|-------------|--|
|                   | FY2025 WEL:                                               | Methods I | For Estimating L                                                                                          | Incollectible                                                                       | S                                                                                        | _                                          |                                  |  |   |     |             |  |
| 1                 | Certificat                                                | tion      | 1                                                                                                    |                                                                                     | I revenues sources that have a m                                                         |                                            |                                  |  |   |     |             |  |
|                   | Prepared By:                                              | Date:     | Any uncollectible amounts pos<br>they will <u>NOT</u> affect existing N<br>Off@mass.gov) to process write | ted to the 411WD Report<br>IMARS receivable balance<br>e-offs of existing receivabl | (column O) sheet are just an estim<br>s. You will need to contact the No<br>es in MMARS. | ate for Financial Re<br>n-Tax Revenue team | porting purposes,<br>(NTR-Write- |  |   |     |             |  |
| E                 | Fund                                                      | Rev Cat   | Source                                                                                                    | Method Description                                                                  |                                                                                          |                                            | 1                                |  |   |     |             |  |
|                   | I I                                                       |           | -                                                                                                    |                                                                                     |                                                                                          |                                            |                                  |  |   |     |             |  |
|                   | 0010 General Fund<br>0100 Federal Grants Fund             |           |                                                                                                    |                                                                                     |                                                                                          |                                            |                                  |  |   |     |             |  |
|                   | 0300 Expendable Trust Fund - External<br>0020 Agency Fund | -         | -                                                                                                    |                                                                                     |                                                                                          |                                            |                                  |  |   |     |             |  |
|                   | 0599 Cash Sweep Clearing Fund                             |           |                                                                                                    |                                                                                     |                                                                                          | _                                          |                                  |  |   |     |             |  |
| T                 | •                                                         | •         |                                                                                                    |                                                                                     |                                                                                          | 1                                          | 1                                |  |   |     |             |  |
|                   | CTR Reviewer Comments:                                    |           |                                                                                                    |                                                                                     |                                                                                          |                                            |                                  |  |   |     |             |  |
|                   |                                                           | -         | -                                                                                                    |                                                                                     |                                                                                          | 1                                          | 1                                |  |   |     |             |  |
|                   | CTR Reviewer Comments:                                    |           |                                                                                                    |                                                                                     |                                                                                          |                                            |                                  |  |   |     |             |  |
| E                 |                                                           |           |                                                                                                    |                                                                                     |                                                                                          | _                                          |                                  |  |   |     |             |  |
|                   | · · · ·                                                   | · ·       |                                                                                                    |                                                                                     |                                                                                          |                                            |                                  |  |   | Q ( | Q. ( 125% • |  |

| 8 C                                                                                                    | D E                     | F                       | G H                      | 1           |
|----------------------------------------------------------------------------------------------------|-------------------------|-------------------------|--------------------------|-------------|
| FY2025 WEL: Assets Held in T                                                                                                    | rust (AHIT              |                         |                          |             |
|                                                                                                    |                         |                         |                          |             |
| "Assets Held in Trust" are cash and other assets which the Common<br>canteen and gift funds, property, and bank accounts. Departmental   | detail concerning asset | s held in trust is ordi | narily organized by as   | set type. F |
| all patient bank accounts will be organized together, with detail sup                                                                    | port showing each indi  | vidual patient's name   | e and account balance    | 1           |
| GAAP reporting for AHIT is needed only for those assets that are h<br>Funds already deposited with the Treasurer's Office and recorded v |                         |                         |                          |             |
| The department should provide explanations for significant fluctua<br>1. FY2025 balance is \$500,000 greater or less than the FY2024 bal |                         | f in trust according t  | o the following criteria | K:          |
| 2. FY2025 additions or deletions are more than \$1,000,000 and 10                                                                        |                         | he corresponding an     | nount reported in FY2    | 024.        |
|                                                                                                    | Note: Please enter a    | all amounts below as F  | OSITIVE amounts          |             |
| Description/Facility                                                                                                    | Begin FY                | Additions               | Deletions                | 1           |
|                                                                                                    |                         |                         |                          |             |
|                                                                                                    |                         |                         |                          |             |
|                                                                                                    |                         |                         |                          |             |
|                                                                                                    |                         |                         |                          |             |
|                                                                                                    |                         |                         |                          |             |
|                                                                                                    |                         |                         |                          |             |
|                                                                                                    |                         |                         |                          |             |
|                                                                                                    |                         |                         |                          |             |
|                                                                                                    |                         |                         |                          |             |
|                                                                                                    |                         |                         | _                        |             |
|                                                                                                    |                         |                         |                          |             |
|                                                                                                    |                         |                         | -                        |             |
|                                                                                                    |                         |                         |                          |             |
| CURRENT YEAR TOTALS:                                                                                                    | -                       | -                       | -                        |             |
| Variance of CY Begin Balance to PY Ending Balance:                                                                                       | -                       |                         |                          |             |
|                                                                                                    |                         |                         | -                        | -           |
| PRIOR YEAR TOTALS:                                                                                                    | -                       | -                       | -                        |             |
|                                                                                                    |                         |                         |                          |             |
| Explanations for significant fluctuations in AHIT:                                                                                       |                         |                         |                          |             |
|                                                                                                    |                         |                         |                          |             |
|                                                                                                    |                         |                         |                          |             |
|                                                                                                    |                         | Certif                  | ication                  |             |
|                                                                                                    |                         |                         |                          |             |
|                                                                                                    | Prepared By:            |                         | Date:                    | -           |

#### Assets Held in Trust

When the department has cash or other assets held in a trustee capacity (held for someone else's benefit) and it is not reported in MMARS, it is reported in this sheet. Please provide a description of the asset(s) or what facility they are used for in column B, the beginning balance in column D (if new), additions in column F, and deletions in column H. All amounts must be positive for the calculations in column J to work.

#### GASB 49 Questionnaire

All departments are required to answer this questionnaire. Please respond with either yes or no to each of the questions asked in column M. Based on your responses, the questionnaire will stop you to skip the rest of the questions or continue on. If there is a "Yes" in part 5, the financial reporting team will reach out to you for further details via email. Departments that had a GASB 49 liability last year will automatically receive an email in July for the additional details.

| 12 | $X \checkmark f_x$                                                                                                    |                                                                                      |
|----|----------------------------------------------------------------------------------------------------|--------------------------------------------------------------------------------------|
|    | A B C D E F G H I J K                                                                                                    | L M                                                                                  |
|    | GASB Statement 49 (WEL)                                                                                                    |                                                                                      |
|    | GASD Statement 47 (VVEL)                                                                                                    |                                                                                      |
|    | FY2025 Pollution Remediation Obligation Questionnaire                                                                                                    |                                                                                      |
|    |                                                                                                    |                                                                                      |
|    | Governmental Accounting Standards No. 49 - Accounting and Financial Reporting for Pollution Remedial<br>GASB 49 addresses pollution (including contamination) remediation obligations, which are obligation<br>the current or potential detrimental effects of <u>resisting</u> pollution. GASB 49 excludes pollution <u>prevent</u><br>with respect to current operations, and future pollution remediation activities that are required upor | ons of activities to addre<br>tion or control obligation<br>on retirement of an asse |
|    | Examples of obligation activities are: site assessments, clean up spills of hazardoux wastes or hazard<br>obligations to remove contamination such as asbestos. In addition, pollution remediation <b>outlays</b> in<br>attributable to pollution remediation activities (for example, payroll and benefits, equipment and taa<br>and other professional services) and may include estimated indirect outlays (including general over          | clude all direct outlays<br>cilities, materials, and le                              |
|    |                                                                                                    |                                                                                      |
|    |                                                                                                    | Select Respons                                                                       |
|    | 1 Demind exercise to exercise                                                                                                    | From Drop Dow<br>Yes / No                                                            |
|    | * Required response to question                                                                                                    | Tes / NO                                                                             |
|    | 1. Does your agency know or reasonably believe that you have a polluted or contaminated site?*                                                                                                    |                                                                                      |
|    |                                                                                                    |                                                                                      |
|    | 2. Has your agency had the following:                                                                                                    |                                                                                      |
|    | a. Compelled to take remediation action because of an imminent endangerment?*                                                                                                    |                                                                                      |
|    | b. Violated a pollution prevention-related permit or license?*                                                                                                    |                                                                                      |
|    | c. Been named, or does evidence indicate that your agency will be named, by a regulator as a                                                                                                    |                                                                                      |
|    | responsible party or potentially responsible party (PRP) for remediation, or as a government                                                                                                    |                                                                                      |
|    | responsible for sharing cost? *                                                                                                    |                                                                                      |
|    | d. Been named, or does evidence indicate that your agency will be named, in a lawsuit to compel                                                                                                    |                                                                                      |
|    | participation in pollution remediation? *                                                                                                    |                                                                                      |
|    | e. Commenced. or legally obligated itself, to commence pollution remediation? *                                                                                                    |                                                                                      |
|    | e. Commenced, or regary obligated itsen, to commence politicion remediation:                                                                                                    |                                                                                      |
|    | STOP - If you answered NO to all parts of questions 1 and 2, no disclosure is required                                                                                                    |                                                                                      |
|    |                                                                                                    |                                                                                      |

#### GASB 51 Questionnaire

All departments are required to answer this questionnaire. Please respond with either yes or no to each of the questions asked in column M. Based on your responses, if you are required to report an intangible asset, the financial reporting team will reach out to you for further details via email.

| 9 From D                                                                                                    |          |
|----------------------------------------------------------------------------------------------------|----------|
| Pr2025 Intangible Assets Questionnaire           Governmental Accounting Standards No. 51 - Accounting and Financial Reporting for Intangible Assets.           CASB 51 defines intangible assets as assets that possess all of the following characteristics:           - Lack of physical substance           - Nonfinancial nature (non monetary)           - Has an initial useful life extending beyond a single reporting period           GASB 51 applies to all intangible assets except for the following:           - Assets that meet the discription in the preceding characteristics. If the assets meet the definition of investments.           - Assets that meet the discription in the preceding characteristics. If the assets resulting from base transactions reported by lessers (GASB 87, Leases).           - Assets resulting from busicription-based information technology arrangements (GASB 94, Public-Private and Public Partnerships).           - Assets resulting from subscription-based information technology arrangements (GASB 94, SBITAs).           The intangible asset must have service utility - the asset must be useful in generating information, monetary assets or oth abilities to use.           Examples of intangible assets include: easements, water rights, timber rights, patents, trademarks, and internally generate assets (IGIA).           7           7           9         * Required response to question 1, you can skip the remaining questions and please sign the questionnaire at the bottom of this sheet.           10         The Financial Reporting team will reach out to                                          | м        |
| 4       Governmental Accounting Standards No. 51 - Accounting and Financial Reporting for Intangible Assets.         GASB 51 defines intangible assets as assets that possess all of the following characteristics: <ul> <li>Lack of physical substance</li> <li>Nonfinancial nature (non monetary)</li> <li>Has an initial usel life extending Beyond a single reporting period</li> </ul> <ul> <li>GASB 51 applies to all intangible assets except for the following:</li> <li>Assets that meet the description in the preceding characteristics, if the assets meet the definition of investments.</li> <li>Assets resulting from base transactions reported by lessees (GASB 87, Leases).</li> <li>Assets resulting from subscription-based information technology arrangements (GASB 94, Public-Private and Public Partnerships).</li> <li>Assets resulting from subscription-based information technology arrangements (GASB 96, SBITAs).</li> </ul> 6         The intangible asset sinclude: easements, water rights, timber rights, patents, trademarks, and internally generate assets (IGIA).           7         8           9         * Required response to question           10         Des your agency know or reasonably believe that you have an intangible asset as described above?*           11         10. Does your agency know or reasonably believe that you have an intangible asset as described above?* <li>11</li> <li>12. Does your agency know or reasonably believe that you have an intangible asset as described above?*</li> <li>13</li> <li>14</li> <li>15</li> <li>15</li> <                                                                             |          |
| 4       Governmental Accounting Standards No. 51 - Accounting and Financial Reporting for Intangible Assets.         GASB 51 defines intangible assets as assets that possess all of the following characteristics: <ul> <li>Lack of physical substance</li> <li>Nonfinancial nature (non monetary)</li> <li>Has an initial usel life extending Beyond a single reporting period</li> </ul> <ul> <li>GASB 51 applies to all intangible assets except for the following:</li> <li>Assets that meet the description in the preceding characteristics, if the assets meet the definition of investments.</li> <li>Assets resulting from base transactions reported by lessees (GASB 87, Leases).</li> <li>Assets resulting from subscription-based information technology arrangements (GASB 94, Public-Private and Public Partnerships).</li> <li>Assets resulting from subscription-based information technology arrangements (GASB 96, SBITAs).</li> </ul> 6         The intangible asset sinclude: easements, water rights, timber rights, patents, trademarks, and internally generate assets (IGIA).           7         8           9         * Required response to question           10         Des your agency know or reasonably believe that you have an intangible asset as described above?*           11         10. Does your agency know or reasonably believe that you have an intangible asset as described above?* <li>11</li> <li>12. Does your agency know or reasonably believe that you have an intangible asset as described above?*</li> <li>13</li> <li>14</li> <li>15</li> <li>15</li> <                                                                             |          |
| GASB 51 defines intangible assets as assets that possess all of the following characteristics:     - Lack of physical substance     Nonfinancial nature (non-monetary)     - Has an initial usel life excitenting beyond a single reporting period     GASB 51 applies to all intangible assets except for the following:         a. Assets that meet the description in the preceding characteristics, if the assets meet the definition of investments.         b. Assets resulting from bulke private and public patientships (GASB 94, Public-Private and Public     Partnerships).     d. Assets resulting from subscription-based information technology arrangements (GASB 94, Public-Private and Public     Partnerships).     d. Assets resulting from subscription-based information technology arrangements (GASB 94, Public-Private and Public     Partnerships).     d. Assets resulting from subscription-based information technology arrangements (GASB 94, Public-Private and Public     Partnerships).     d. Assets resulting the sest include: easements, water rights, timber rights, patents, trademarks, and internally generate     assets (IGIA).     Fequired response to question     * Required response to question     * Required response to question     * Te Financial Reporting team will reach out to gather further details*     * The Financial Reporting team will reach out to gather further details*     * The Financial Reporting team will reach out to gather further details*     * The rinangener YES to question 1, answer the remaining questions below.     * A rethere any factors listed below that may limit the useful life of the asset? | - 1      |
| 6       The intangible asset must have service utility - the asset must be useful in generating information, monetary assets or oth abilities to use.         7       Examples of intangible assets include: easements, water rights, timber rights, patents, trademarks, and internally generate assets (IGIA).         7       Select         9       * Required response to question         10       * Required response to question         12       1. Does your agency know or reasonably believe that you have an intangible asset as described above? *         13       STOP - If you answered NO to question 1, you can skip the remaining questions and please         15       sign the questionnaire at the bottom of this sheet.         16       *The Financial Reporting team will reach out to gather further details.*         17       If you answered YES to question 1, answer the remaining questions below.         18       2. Are there any factors listed below that may limit the useful life of the asset?                                                                                                    | -Public  |
| 9     * Required response to question     From D       10     * Required response to question     Ye       11     1. Does your agency know or reasonably believe that you have an intangible asset as described above? *     Ye       13     STOP- If you answered NO to question 1, you can skip the remaining questions and please     Image: Stop = 1 and the grade of the sheet.       16     *The Financial Reporting team will reach out to gather further details.*     Image: Stop = 1 and the sheet.       17     If you answered YES to question 1, answer the remaining questions below.     Image: Stop = 1 and the sheet.       18     2. Are there any factors listed below that may limit the useful life of the asset?     Image: Stop = 1 and the sheet.                                                                                                    |          |
| 9     * Required response to question     From D       10     * Required response to question     Ye       11     1. Does your agency know or reasonably believe that you have an intangible asset as described above? *     Ye       13     STOP- If you answered NO to question 1, you can skip the remaining questions and please     Image: Stop = 1 and the grade of the sheet.       16     *The Financial Reporting team will reach out to gather further details.*     Image: Stop = 1 and the sheet.       17     If you answered YES to question 1, answer the remaining questions below.     Image: Stop = 1 and the sheet.       18     2. Are there any factors listed below that may limit the useful life of the asset?     Image: Stop = 1 and the sheet.                                                                                                    |          |
| 10     * Required response to question     Ye       11     1. Does your agency know or reasonably believe that you have an intangible asset as described above?*     13       12     1. Does your agency know or reasonably believe that you have an intangible asset as described above?*     14       13     STOP - If you answered NO to question 1, you can skip the remaining questions and please     15       14     STOP - If you answered NO to question 1, you can skip the remaining questions and please     16       16     "The Financial Reporting team will reach out to gather further details"     17       17     If you answered YES to question 1, answer the remaining questions below.     18       19     2. Are there any factors listed below that may limit the useful life of the asset?     10                                                                                                    | Response |
| 11       1. Does your agency know or reasonably believe that you have an intangible asset as described above?*         13       STOP - If you answered NO to question 1, you can skip the remaining questions and please         15       sign the questionnaire at the bottom of this sheet.         16       "The Financial Reporting team will reach out to gather further details."         17       If you answered YES to question 1, answer the remaining questions below.         18       2. Are there any factors listed below that may limit the useful life of the asset?                                                                                                    | op Downs |
| 12       1. Does your agency know or reasonably believe that you have an intangible asset as described above?*         13       STOP - If you answered NO to question 1, you can skip the remaining questions and please         14       STOP - If you answered NO to question 1, you can skip the remaining questions and please         15       sign the questionnaire at the bottom of this sheet.         16       "The Financial Reporting team will reach out to gather further details"         17       If you answered YES to question 1, answer the remaining questions below.         18       2. Are there any factors listed below that may limit the useful life of the asset?                                                                                                    | s/No     |
| 13       STOP - If you answered NO to question 1, you can skip the remaining questions and please         15       sign the questionnaire at the bottom of this sheet.         16       "The Financial Reporting team will reach out to gather further details."         17       If you answered YES to question 1, answer the remaining questions below.         18       2. Are there any factors listed below that may limit the useful life of the asset?                                                                                                    | -        |
| 14     STOP - If you answered NO to question 1, you can skip the remaining questions and please       15     sign the questionnaire at the bottom of this sheet.       16     "The Financial Reporting team will reach out to gather further details."       17     If you answered YES to question 1, answer the remaining questions below.       18     2. Are there any factors listed below that may limit the useful life of the asset?                                                                                                    | •        |
| 15     sign the questionnaire at the bottom of this sheet.       16     "The Financial Reporting team will reach out to gather further details."       17     If you answered VES to question 1, answer the remaining questions below.       18     .       19     2. Are there any factors listed below that may limit the useful life of the asset?                                                                                                    |          |
| 16     "The Financial Reporting team will reach out to gather further details."       17     If you answered YES to question 1, answer the remaining questions below.       18     2. Are there any factors listed below that may limit the useful life of the asset?                                                                                                    |          |
| 17         If you answered YES to question 1, answer the remaining questions below.           18         2. Are there any factors listed below that may limit the useful life of the asset?                                                                                                    |          |
| 18       19     2. Are there any factors listed below that may limit the useful life of the asset?                                                                                                    |          |
|                                                                                                    |          |
| 20 Plassa provida why in space provided below:                                                                                                    | *        |
|                                                                                                    |          |
| 22 a. Legal                                                                                                    |          |
| 74                                                                                                    |          |
| 24 b. Contractual                                                                                                    |          |
| 26 c. Regulatory                                                                                                    |          |
| 28 d. Technological                                                                                                    |          |
| 24                                                                                                    |          |
| 30 e. Other factor(s)                                                                                                    |          |

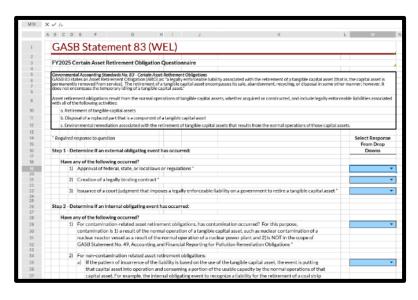

#### GASB 83 Questionnaire

All departments are required to answer this questionnaire. Please respond with either yes or no to each of the questions asked in column K. Based on your responses, you either have or don't have an asset retirement obligation (ARO). If you are required to report an ARO, the financial reporting team will reach out to you for further details via email. Other GASB Standards

For each GASB statement identified on this sheet, please respond with "Yes" if it applies or "No" if it doesn't apply. The financial reporting team will reach out to your department via email if any of the GASB statements are applicable.

| FY2025                                                                                     | WEL: OI                                                                                                    | ther G                                                              | ASR                                                           | Stand                                                                  | ards F                                          | eview                                              | V                                                   |                                                      |                                                                                                    |
|--------------------------------------------------------------------------------------------|----------------------------------------------------------------------------------------------------|---------------------------------------------------------------------|---------------------------------------------------------------|------------------------------------------------------------------------|-------------------------------------------------|----------------------------------------------------|-----------------------------------------------------|------------------------------------------------------|----------------------------------------------------------------------------------------------------|
|                                                                                            |                                                                                                    |                                                                     |                                                               |                                                                        |                                                 |                                                    |                                                     |                                                      |                                                                                                    |
| ✓ GA:                                                                                      | SB Statement 48                                                                                                 | - Sales and I                                                       | Pledges of                                                    | Receivables a                                                          | and Future R                                    | evenues and                                        | Intra-Entity                                        | Transfers of A                                       | Assets and Future Reven                                                                                             |
| future revenues for                                                                        | an immediate ca                                                                                                 | sh flow? Ple                                                        | ase answe                                                     | r Yes or No ab                                                         | xove.                                           |                                                    |                                                     |                                                      | ellecting specific receivat<br>rther details of GASB 48                                                             |
| flows generated by co                                                                      | ollecting specific re<br>heless, pledges or o<br>andards that apply                                             | ceivables or s<br>commits futu<br>y to all intra-e                  | specific futu<br>re cash flow<br>entity transf                | re revenues. It<br>is generated by<br>fers of assets ar                | also contains                                   | provisions the                                     | at apply to cert                                    | ain situations                                       | resources in exchange for<br>in which a government do<br>ement establishes accoun<br>overnment's pledge of its -    |
| Paragraph 5 further<br>continuing involveme<br>transferor) retains or                      | ent with the receive                                                                                            | ables or futur                                                      | revenues t                                                    | transferred. As                                                        | significant asp                                 | ect of that as                                     | sessment is the                                     | d borrowing re<br>degree to whi                      | quires an assessment of a g<br>ch the selling/pledging gov                                                          |
|                                                                                            |                                                                                                    |                                                                     |                                                               |                                                                        |                                                 |                                                    | _                                                   |                                                      |                                                                                                    |
| ▼ GA                                                                                       | SB Statement 87                                                                                                 | - Leases & 9                                                        | 4 - Public-                                                   | Private and P                                                          | ublic-Public                                    | Partnership                                        | s and Availab                                       | ility Payment                                        | Arrangements                                                                                                    |
| government and ano<br>to procure governmer<br>Paragraph 6 of GAS<br>following criteria are | ther party that are<br>ntal services.<br>B 94: Some PPPs<br>met:<br>onveys to the opera-<br>tion, such as an up | engaged in p<br>are service co<br>ator the right<br>front payme     | providing ser<br>oncession ar<br>and related<br>ent, installm | rvices to a gove<br>rrangements (Si<br>obligation to p<br>ent payments | ernmént's con<br>CAs). An SCA<br>provide public | stituents. Ava<br>is a PPP arran<br>services throu | ilability payme<br>ngement betwe<br>ugh the use and | ent arrangeme<br>ven a transfero<br>d operation of d | variety of arrangements be<br>nts (APAs) also have been<br>r and an operator in which<br>an underlying PPP asset in |
| c. The transferor de<br>and the prices or rate<br>d. The transferor is                     | etermines or has th<br>es that can be char,<br>entitled to signific<br>iB 94: An APA is a                       | e ability to m<br>ged for the se<br>ant residual in<br>n arrangemen | nodify or app<br>ervices.<br>Interest in th<br>nt in which o  | prove which ser<br>he service utility<br>a government c                | y of the under                                  | lying PPP assi<br>n operator fo                    | et at the end of<br>r activities tha                | f the arrangem<br>t may include (                    | perator is required to provi<br>ient.<br>designing, constructing, fir                                               |
| Notes from Depar                                                                           | rtment / CTR R                                                                                                  | eviewer:                                                            |                                                               |                                                                        |                                                 |                                                    |                                                     |                                                      |                                                                                                    |
|                                                                                            |                                                                                                    |                                                                     |                                                               |                                                                        |                                                 |                                                    |                                                     |                                                      |                                                                                                    |
|                                                                                            | Certificat                                                                                                    | 1                                                                   | _                                                             |                                                                        |                                                 |                                                    |                                                     |                                                      |                                                                                                    |
|                                                                                            | Certificat                                                                                                    | non                                                                 |                                                               |                                                                        |                                                 |                                                    |                                                     |                                                      |                                                                                                    |

#### **Overview & Certification**

Please fill in the contact information at the top. For each section of the GAAP Reporting Transmittal, indicate the status of the section, either Not Started, In Progress, Completed, or N/A. If you have any additional comments or information to provide, please use the appropriate areas.

Once the entire GAAP Reporting Transmittal is completed, please fill out the certification area at the bottom. The preparer and the approver <u>MUST</u> be different individuals. Typing the name/date/title into the preparer/approver section is the certification and signature of that person, and that they entered/reviewed all of the information contained in the previous sheets.

| A B     | C D E                           | FG                     | H I                  | J K                     | L                                                                 |
|---------|---------------------------------|------------------------|----------------------|-------------------------|-------------------------------------------------------------------|
| EV'     | 2025 WEL . C                    |                        | anemitte             | Report                  | ing Overview                                                      |
| F12     | ZUZS WEL.C                      |                        | distinua             | пкерога                 | ing Over view                                                     |
|         |                                 |                        |                      |                         |                                                                   |
|         | ment Point of Contact           |                        |                      |                         |                                                                   |
| Name:   |                                 |                        |                      | 1                       |                                                                   |
| Title:  |                                 |                        |                      |                         | r to submit the GAAP Transmit                                     |
| Email:  |                                 |                        |                      | CTR, please be s        | sure to sign off below and subm<br>ssigned to you. On the toolbar |
|         |                                 |                        |                      | right, the cir          | cle with a checkmark, shows yo                                    |
|         | signed Analyst:                 |                        |                      |                         | assigned task.                                                    |
| Name:   | Brian Johnson                   |                        | /                    | 1                       |                                                                   |
| Email:  | brian.johnson@mass.gov          |                        |                      |                         |                                                                   |
|         |                                 |                        |                      |                         |                                                                   |
| The fo  | ollowing GAAP information       | on is as of June       | 30, 2025             |                         |                                                                   |
|         |                                 |                        | Due Date             | Status                  | Department Comments / Not                                         |
| All Dep | partments MUST complete the     | e following:           |                      |                         |                                                                   |
| Revenu  | e & Accounts Receivable (AR)    | .) Review:             |                      |                         |                                                                   |
|         | 11WD Report                     |                        | 8/8/2025             | · ·                     |                                                                   |
|         | ue & AR Analysis                |                        | 8/8/2025             |                         |                                                                   |
|         | od for Estimating Uncollectible |                        | 8/8/2025             | · ·                     |                                                                   |
|         | od for Estimating Deferred Rev  | venue                  | 8/8/2025             |                         |                                                                   |
|         | Held in Trust (AHIT)            |                        | 8/8/2025             |                         |                                                                   |
|         | Accounting Standards Review:    |                        |                      |                         |                                                                   |
|         | Statement No. 49 Questionna     |                        | 8/8/2025             | -                       |                                                                   |
|         | Statement No. 51 Questionna     |                        | 8/8/2025             | •                       |                                                                   |
|         | Statement No. 83 Questionna     | aire                   | 8/8/2025             | • •                     |                                                                   |
|         | GASB Standards Review           |                        | 8/8/2025             |                         |                                                                   |
|         | tralized/Multi-Facility Forms ( | DMH,DMR,DPH u          |                      |                         |                                                                   |
| NAR411  | 1W0                             |                        | 8/8/2025             |                         |                                                                   |
| Listofa | additional information to be en | mailed (CTRGAAF        | Poporting@mass.gr    | w) or mailed in:        |                                                                   |
| Listor  |                                 | maneu (o ricoro -      | Kepor ungennoonge    | v) or maneu             |                                                                   |
|         |                                 |                        |                      |                         |                                                                   |
|         |                                 |                        |                      |                         |                                                                   |
|         |                                 |                        |                      |                         |                                                                   |
| CTR Re  | viewer Notes:                   |                        |                      |                         |                                                                   |
|         |                                 |                        |                      |                         |                                                                   |
|         |                                 |                        |                      |                         |                                                                   |
|         |                                 |                        |                      |                         |                                                                   |
|         |                                 | CAAD                   |                      | 11.0 differetion        |                                                                   |
|         |                                 | GAAP                   | Transmittal Over     | all Certification       |                                                                   |
|         | Note: The certificati           | in holow requires      | the emprover to be   | - different individud   | al than any of the preparer(s)                                    |
|         |                                 | and have               | cignature authority  | for the department      |                                                                   |
|         | By typing your name             | ne. date. and title in | nto the space below. | , you are certifying yo | ou have reviewed the entire                                       |
|         | GAAP ITU                        | insmittar and an a     | le information is ac | curate to the best of   | your knowledge.                                                   |
| Primar  | ry Preparer:                    | Date:                  |                      | Title:                  |                                                                   |
|         | //reparent                      |                        |                      |                         |                                                                   |
| Dept    | Approver:                       | Date:                  |                      | Title:                  |                                                                   |
| Dept    |                                 |                        |                      | 4                       |                                                                   |